# **How to check DDM information via SNMP**

- **1) show ddm** 
	- **CLI :**

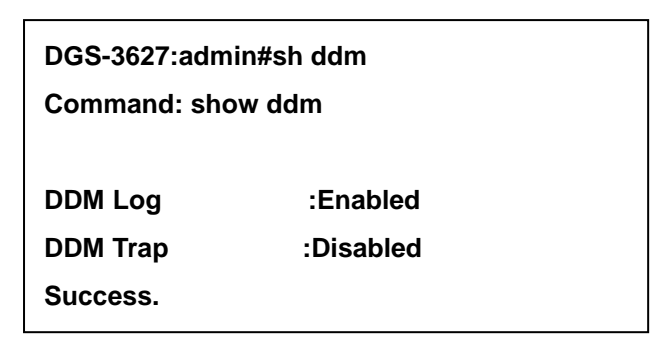

- **SNMP MIB Description:** 
	- **DDM Log:** 
		- - **OID:** 1.3.6.1.4.1.171.12.72.1.2
		- - **CMD:** snmpwalk -v2c -c private 10.90.90.90 1.3.6.1.4.1.171.12.72.1.2

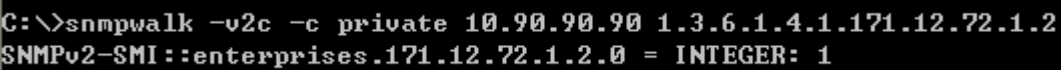

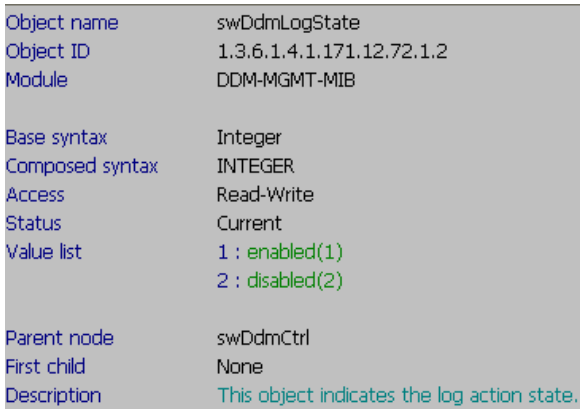

- **DDM Trap:** 

Description

- **OID:** 1.3.6.1.4.1.171.12.72.1.1

- **CMD:** snmpwalk -v2c -c private 10.90.90.90 1.3.6.1.4.1.171.12.72.1.1

C: \>snmpwalk -v2c -c private 10.90.90.90 1.3.6.1.4.1.171.12.72.1.1 SNMPv2-SMI::enterprises.171.12.72.1.1.0 = INTEGER: 2 Object name swDdmTrapState 1.3.6.1.4.1.171.12.72.1.1 Object ID Module DDM-MGMT-MIB Base syntax Integer Composed syntax INTEGER Access Read-Write **Status** Current Value list  $1:$  enabled $(1)$  $2:$  disabled $(2)$ swDdmCtrl Parent node First child None

This object indicates the trap action state.

# **2) show ddm ports status:**

**CLI::** 

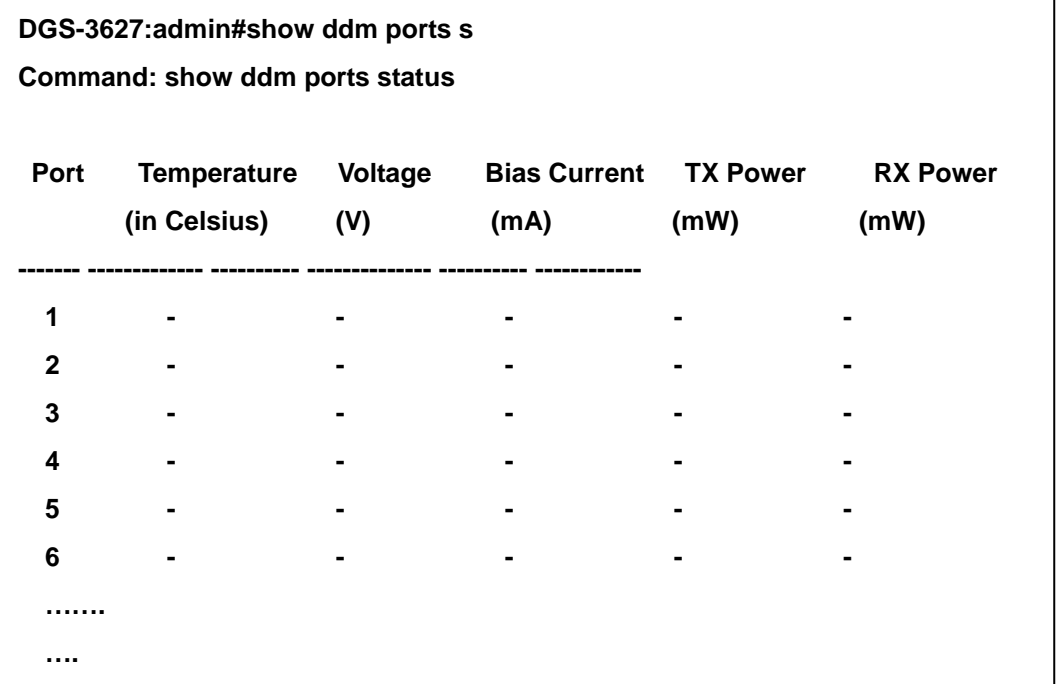

 **SNMP MIB Description: DDM Status Table:** 

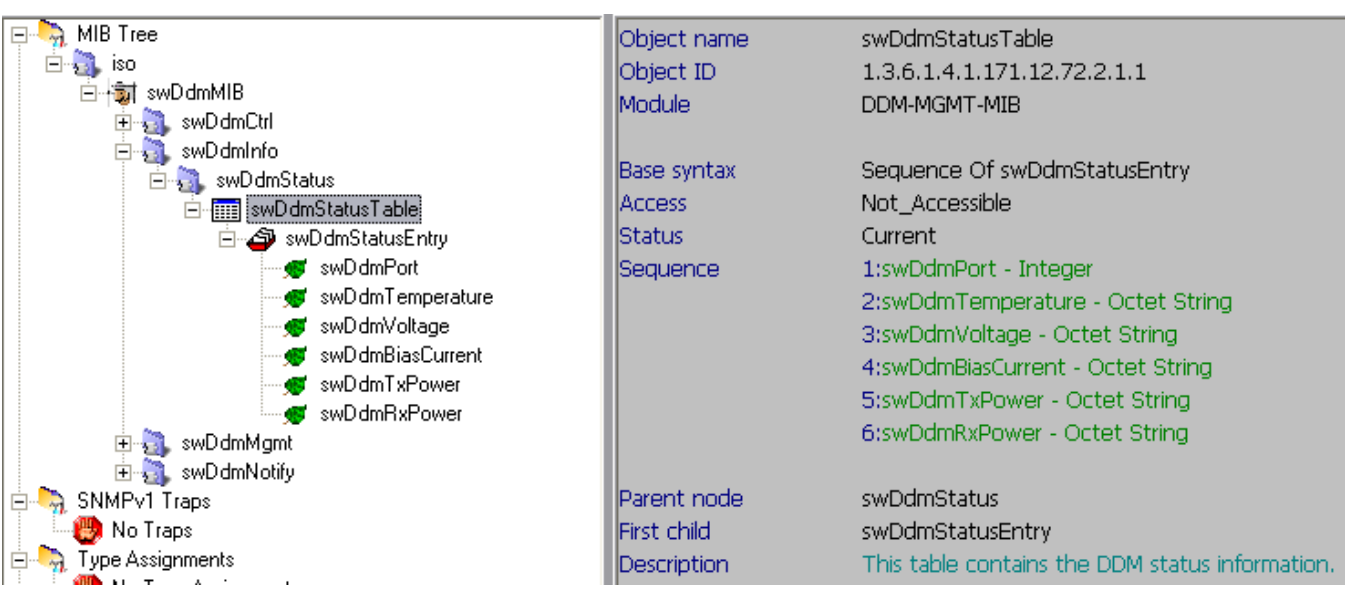

# - **DDM port:**

- **OID:** 1.3.6.1.4.1.171.12.72.2.1.1.1.1

- **CMD:** snmpwalk -v2c -c private 10.90.90.90 1.3.6.1.4.1.171.12.72.2.1.1.1.1

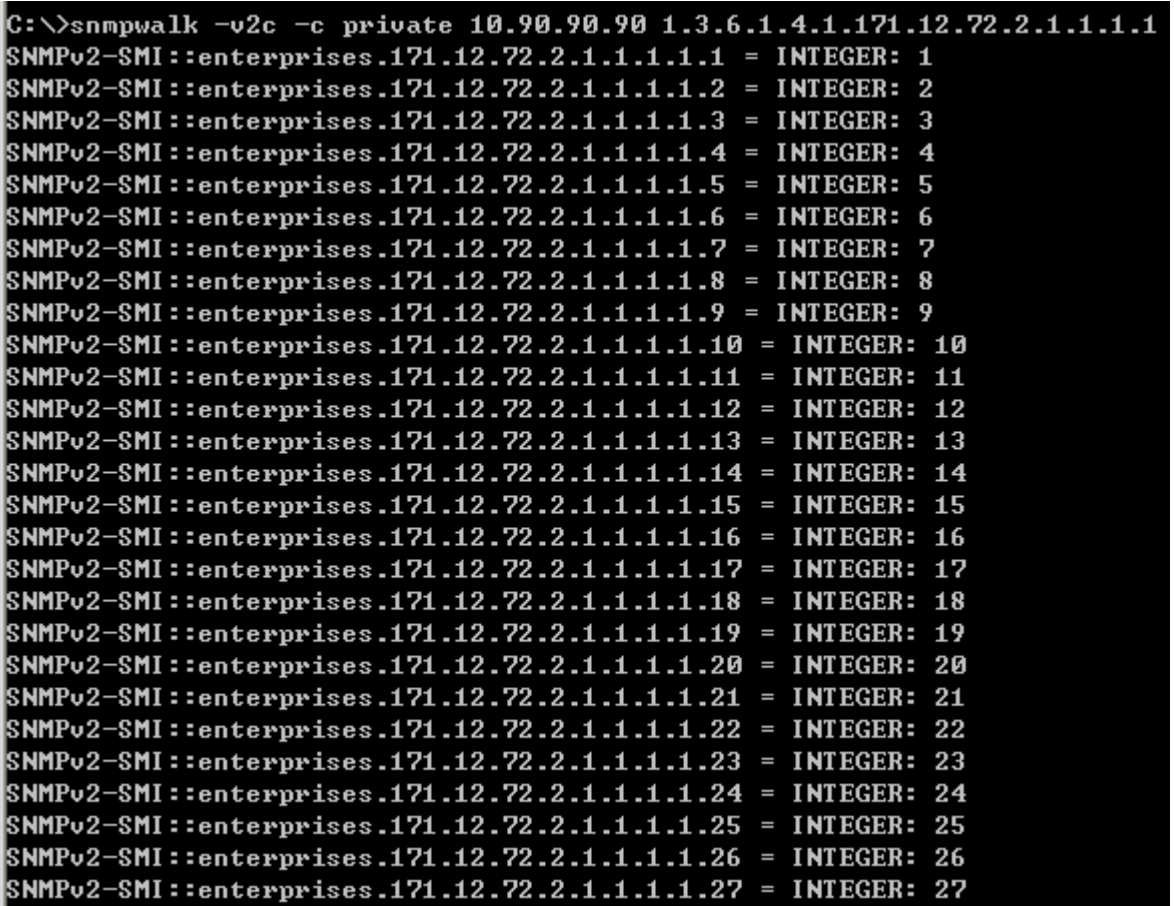

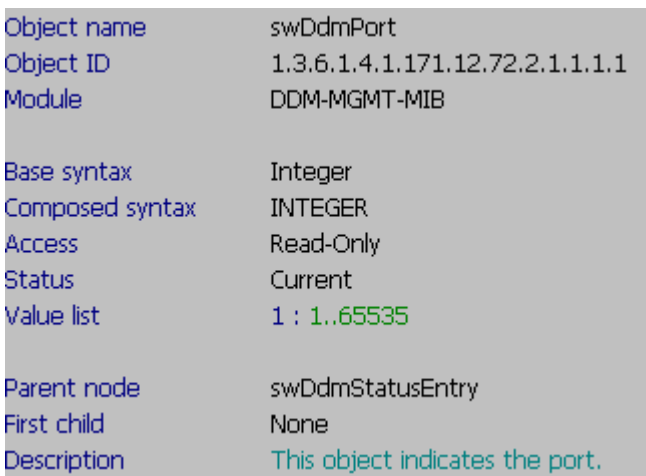

### - **DDM Temperature:**

- - **OID:** 1.3.6.1.4.1.171.12.72.2.1.1.1.2
- - **CMD:** snmpwalk -v2c -c private 10.90.90.90 1.3.6.1.4.1.171.12.72.2.1.1.1.2**.25**

**(.25 = port 25)**

C: \>snmpwalk -v2c -c private 10.90.90.90 1.3.6.1.4.1.171.12.72.2.1.1.1.2.25 SNMPv2-SMI::enterprises.171.12.72.2.1.1.1.2.25 = STRING: "  $-$ "

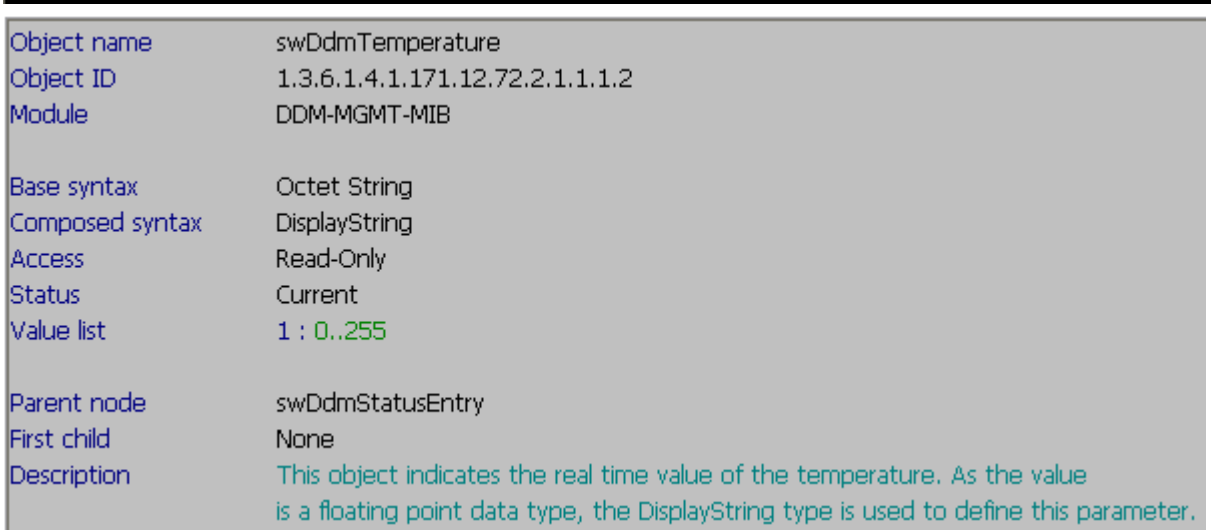

### - **DDM Voltage:**

- - **OID:** 1.3.6.1.4.1.171.12.72.2.1.1.1.3
- - **CMD:** snmpwalk -v2c -c private 10.90.90.90 1.3.6.1.4.1.171.12.72.2.1.1.1.3**.25**

**(.25 = port 25)**

C:\>snmpwalk -v2c -c private 10.90.90.90 1.3.6.1.4.1.171.12.72.2.1.1.1.3.25 SNMPv2-SMI::enterprises.171.12.72.2.1.1.1.3.25 = STRING: "  $-$ "

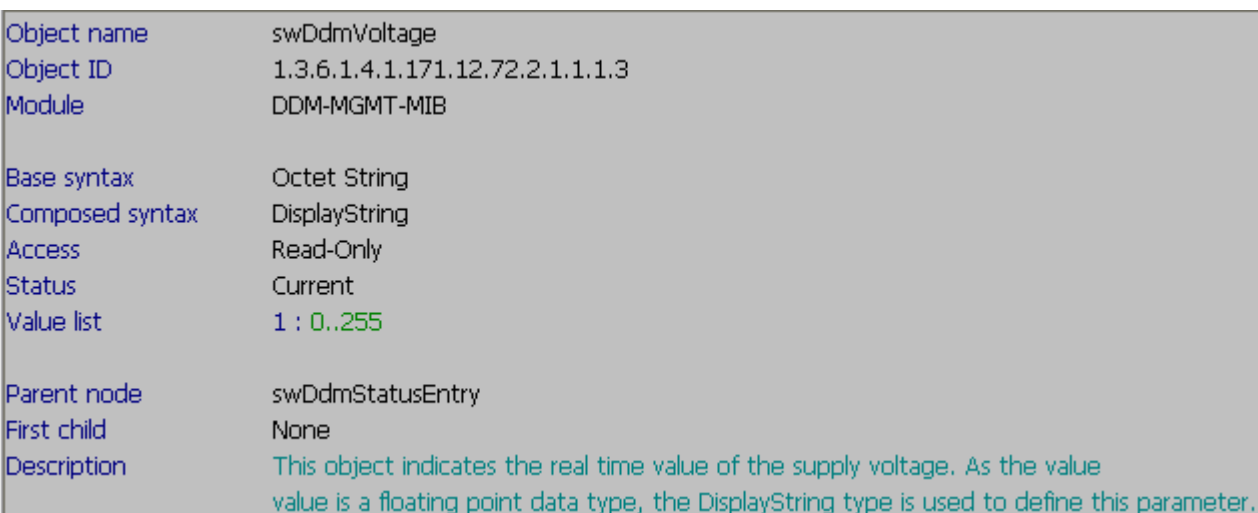

### - **DDM Bias Current:**

- - **OID:** 1.3.6.1.4.1.171.12.72.2.1.1.1.4
- - **CMD:** snmpwalk -v2c -c private 10.90.90.90 1.3.6.1.4.1.171.12.72.2.1.1.1.4**.25**

**(.25 = port 25)**

C:\>snmpwalk -v2c -c private 10.90.90.90 1.3.6.1.4.1.171.12.72.2.1.1.1.4.25 SNMPv2-SMI::enterprises.171.12.72.2.1.1.1.4.25 = STRING: " -"

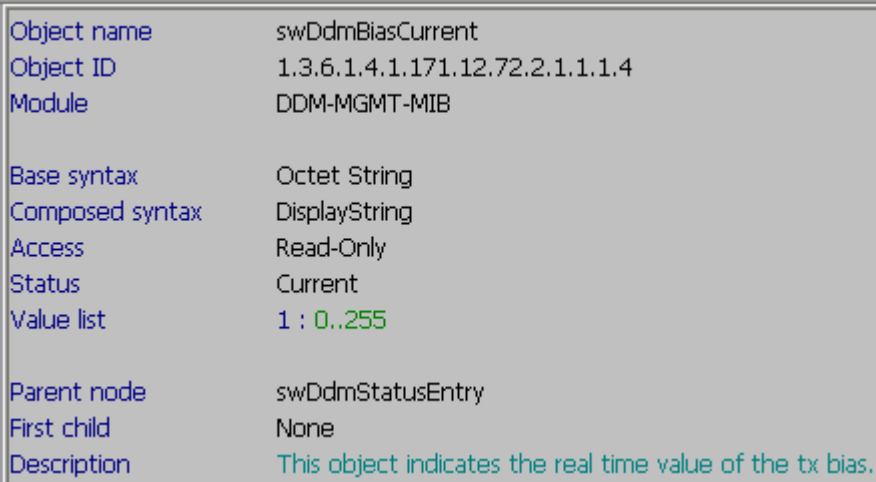

### - **DDM TX Power:**

- - **OID:** 1.3.6.1.4.1.171.12.72.2.1.1.1.5
- - **CMD:** snmpwalk -v2c -c private 10.90.90.90 1.3.6.1.4.1.171.12.72.2.1.1.1.5**.25**

**(.25 = port 25)**

C:\>snmpwalk -v2c -c private 10.90.90.90 1.3.6.1.4.1.171.12.72.2.1.1.1.5.25 SNMPv2-SMI::enterprises.171.12.72.2.1.1.1.5.25 = STRING: "  $-$ "

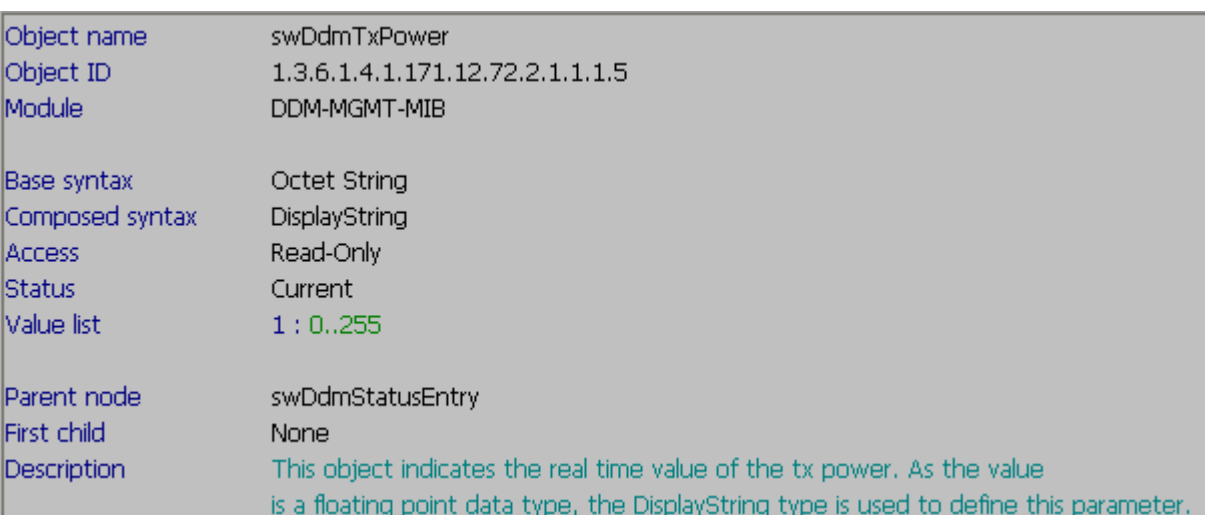

### - **DDM RX Power:**

- - **OID:** 1.3.6.1.4.1.171.12.72.2.1.1.1.5
- - **CMD:** snmpwalk -v2c -c private 10.90.90.90 1.3.6.1.4.1.171.12.72.2.1.1.1.5**.25**

### **(.25 = port 25)**

C:\>snmpwalk -v2c -c private 10.90.90.90 1.3.6.1.4.1.171.12.72.2.1.1.1.6.25<br>SNMPv2-SMI::enterprises.171.12.72.2.1.1.1.6.25 = STRING: " -"

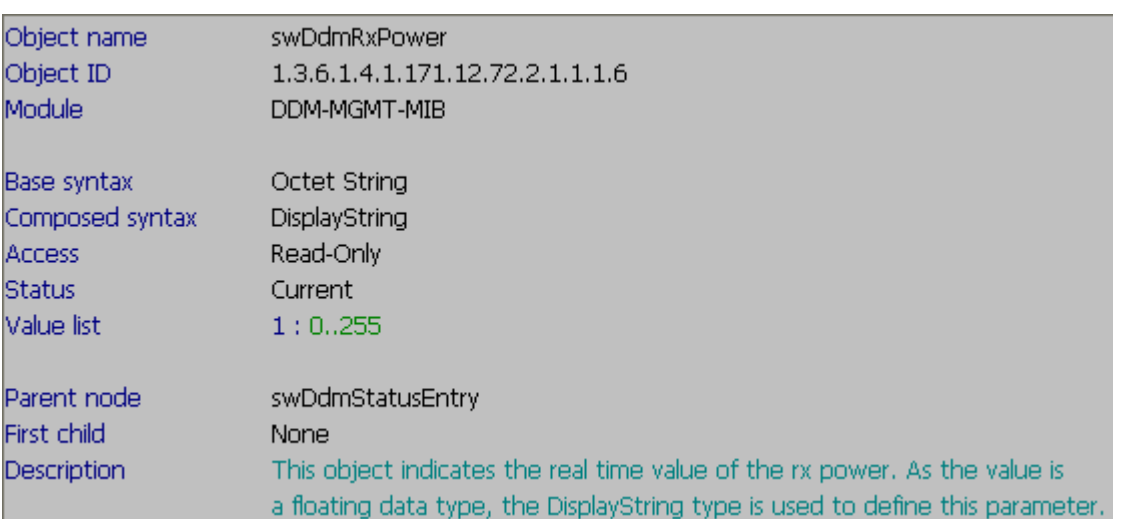

# **3) show ddm ports configuration**

**CLI:** 

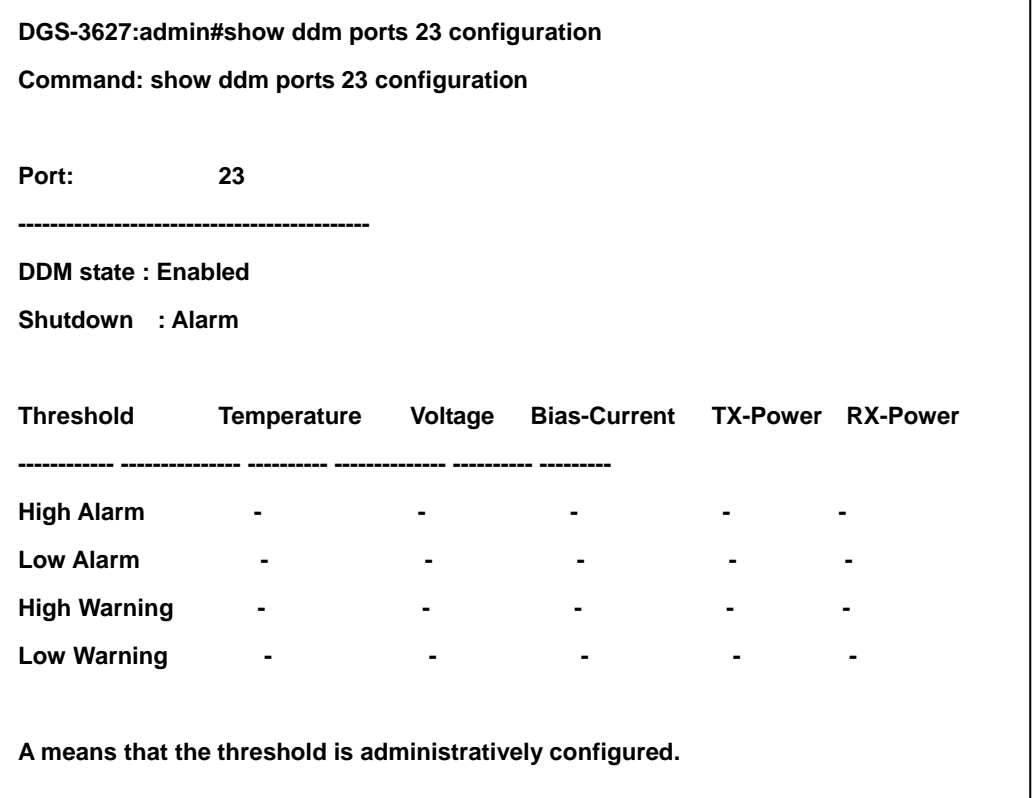

### **SNMP MIB Description:**

### **# Port Mgmt Table:**

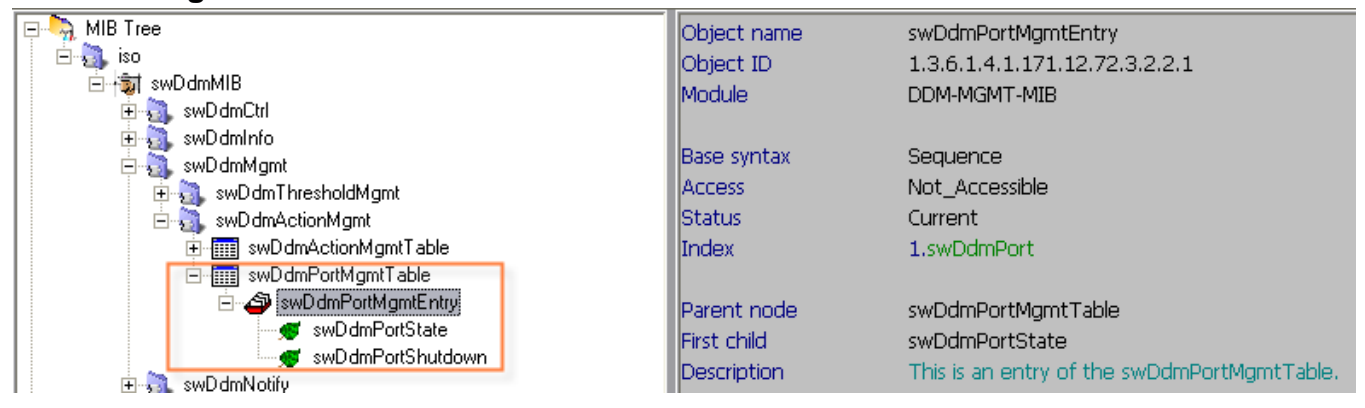

### - **DDM Port state:**

- - **OID:** 1.3.6.1.4.1.171.12.72.3.2.2.1.1
- - **CMD:** snmpwalk -v2c -c private 10.90.90.90 1.3.6.1.4.1.171.12.72.3.2.2.1.1**.23**  snmpset -v2c -c private 10.90.90.90 1.3.6.1.4.1.171.12.72.3.2.2.1.1**.23** i 2 **(.23 = port 23)**

C:\>snmpwalk -v2c -c private 10.90.90.90 1.3.6.1.4.1.171.12.72.3.2.2.1.1.23 SNMPv2-SMI::enterprises.171.12.72.3.2.2.1.1.23 = INTEGER: 1

C:\>snmpset -v2c -c private 10.90.90.90 1.3.6.1.4.1.171.12.72.3.2.2.1.1.23 i 2 SNMPv2-SMI::enterprises.171.12.72.3.2.2.1.1.23 = INTEGER: 2

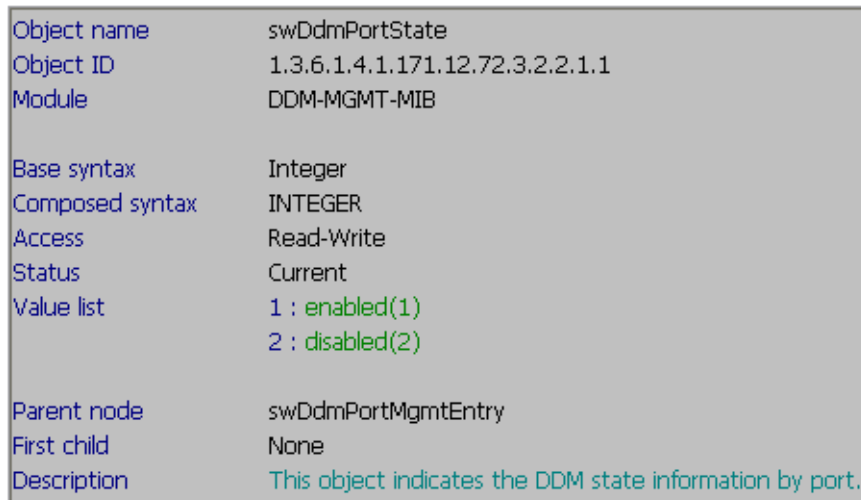

#### - **DDM Port shutdown:**

- - **OID:** 1.3.6.1.4.1.171.12.72.3.2.2.1.2
- - **CMD:** snmpwalk -v2c -c private 10.90.90.90 1.3.6.1.4.1.171.12.72.3.2.2.1.2.**23**

snmpset -v2c -c private 10.90.90.90 1.3.6.1.4.1.171.12.72.3.2.2.1.2.**23** i 3

**(.23 = port 23)**

 $C:\S$ nmpwalk -v2c -c private 10.90.90.90 1.3.6.1.4.1.171.12.72.3.2.2.1.2.23 SNMPv2-SMI::enterprises.171.12.72.3.2.2.1.2.23 = INTEGER: 1

C:\>snmpset -v2c -c private 10.90.90.90 1.3.6.1.4.1.171.12.72.3.2.2.1.2.23 i 3  ${\tt SMMPv2-SMI::enterriess.171.12.72.3.2.2.1.2.23}$  = INTEGER: 3

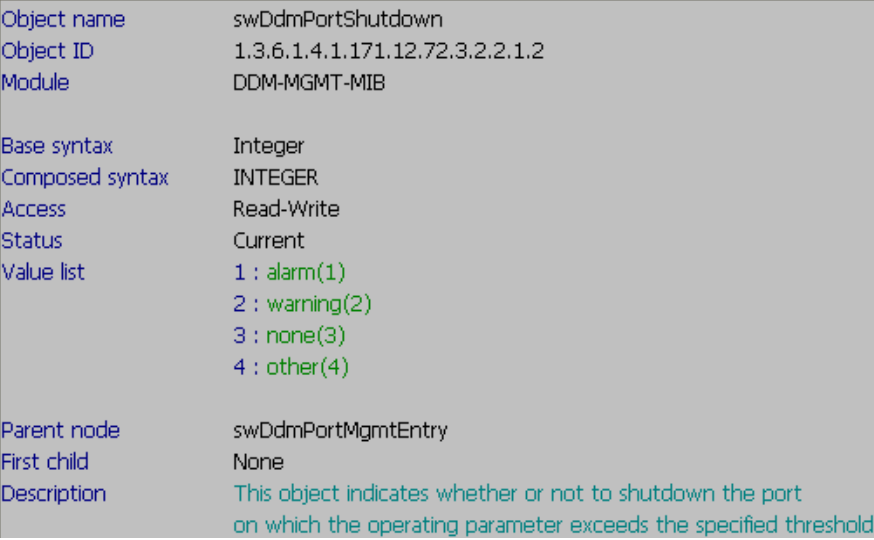

### **# Threshold Mgmt Table**

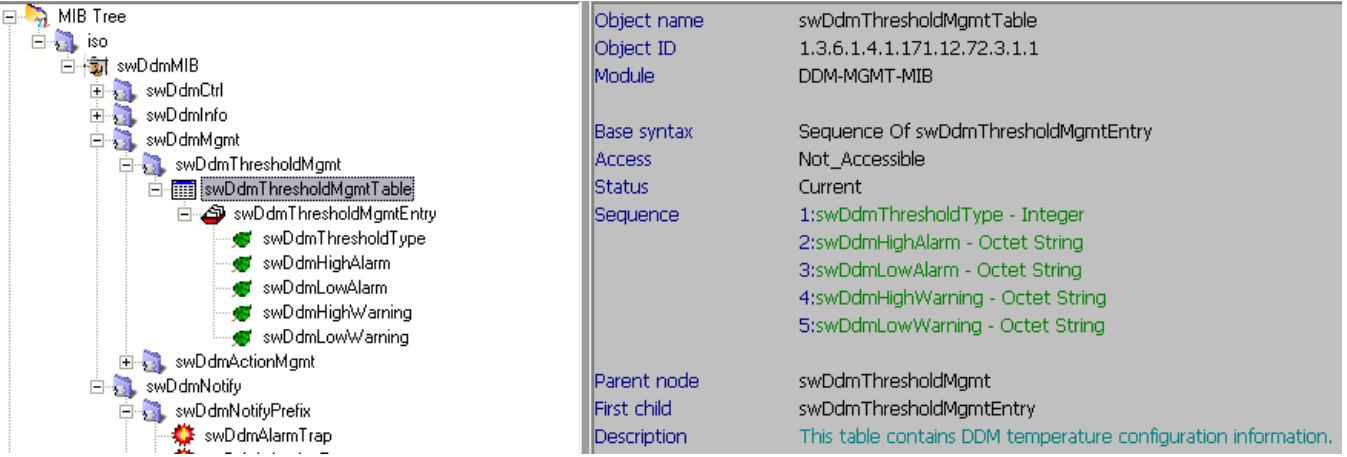

- **Threshold:** 
	- - **OID:** 1.3.6.1.4.1.171.12.72.3.1.1.1.1
	- - **CMD:** snmpwalk -v2c -c private 10.90.90.90 1.3.6.1.4.1.171.12.72.3.1.1.1.1.**23**

**(.23 = port 23)**

```
C: \> snmpwalk -v2c -c private 10.90.90.90 1.3.6.1.4.1.171.12.72.3.1.1.1.1.23
SNMPv2-SMI::enterprises.171.12.72.3.1.1.1.1.23.1 = INTEGER: 1
SNMPv2-SMI::enterprises.171.12.72.3.1.1.1.1.23.2 = INTEGER: 2
SNMPv2-SMI::enterprises.171.12.72.3.1.1.1.1.23.3 = INTEGER: 3
SNMPv2-SMI::enterprises.171.12.72.3.1.1.1.1.23.4 = INTEGER: 4<br>SNMPv2-SMI::enterprises.171.12.72.3.1.1.1.1.23.5 = INTEGER: 5
```
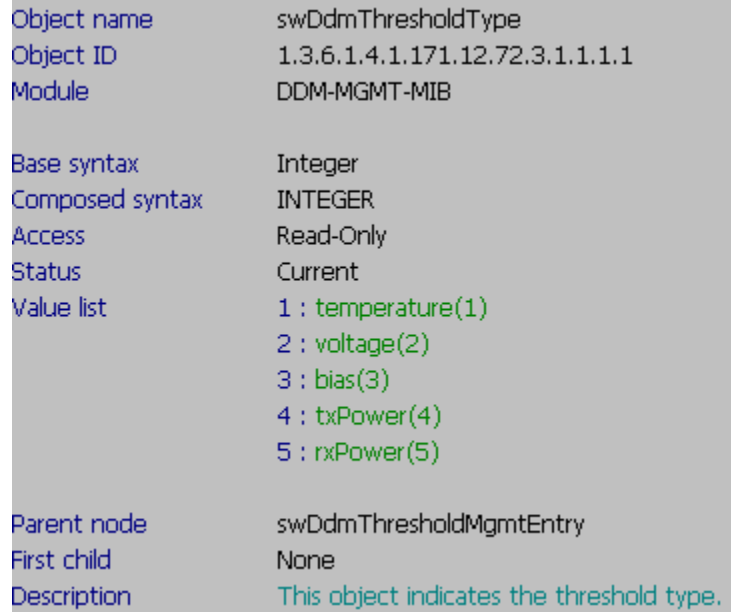

### - **High Alarm:**

- - **OID:** 1.3.6.1.4.1.171.12.72.3.1.1.1.2
- - **CMD:** snmpwalk -v2c -c private 10.90.90.90 1.3.6.1.4.1.171.12.72.3.1.1.1.2.**23** snmpset -v2c -c private 10.90.90.90 1.3.6.1.4.1.171.12.72.3.1.1.1.2.**23** x 3 **(.23 = port 23)**

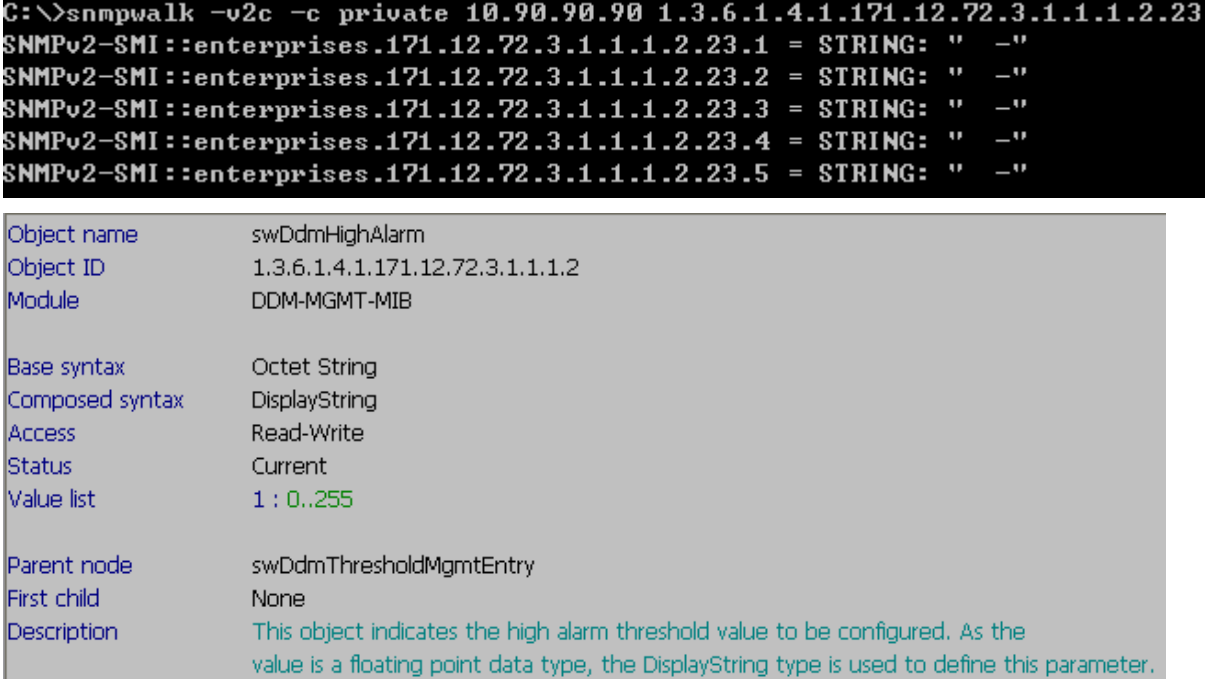

#### - **Low Alarm:**

- - **OID:** 1.3.6.1.4.1.171.12.72.3.1.1.1.3
- - **CMD:** snmpwalk -v2c -c private 10.90.90.90 1.3.6.1.4.1.171.12.72.3.1.1.1.3.**23**
	- snmpset -v2c -c private 10.90.90.90 1.3.6.1.4.1.171.12.72.3.1.1.1.3.**23** x 3 **(.23 = port 23)**

```
C:\> snmpwalk -v2c -c private 10.90.90.90 1.3.6.1.4.1.171.12.72.3.1.1.1.3.23
SNMPv2-SMI::enterprises.171.12.72.3.1.1.1.3.23.1 = STRING: " -"
SNMPv2-SMI::enterprises.171.12.72.3.1.1.1.3.23.2 = STRING: "
                                                              -9SNMPv2-SMI::enterprises.171.12.72.3.1.1.1.3.23.3 = STRING: "
                                                              -\mathbf{u}SNMPv2-SMI::enterprises.171.12.72.3.1.1.1.3.23.4 = STRING: " -"
SNMPv2-SMI::enterprises.171.12.72.3.1.1.1.3.23.5 = STRING: " -"
```
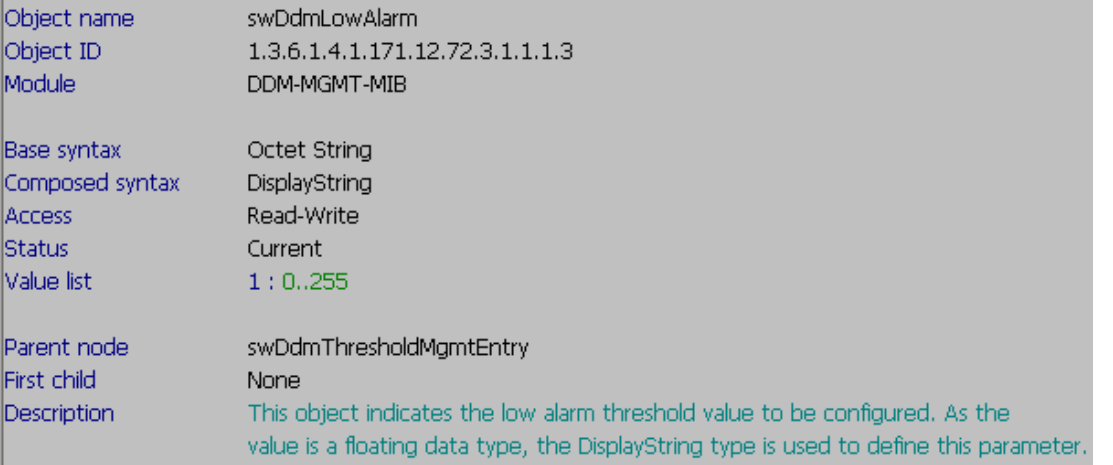

### - **High Warning:**

- - **OID:** 1.3.6.1.4.1.171.12.72.3.1.1.1.4
- - **CMD:** snmpwalk -v2c -c private 10.90.90.90 1.3.6.1.4.1.171.12.72.3.1.1.1.4.**23** snmpset -v2c -c private 10.90.90.90 1.3.6.1.4.1.171.12.72.3.1.1.1.4.**23** x 3 **(.23 = port 23)**

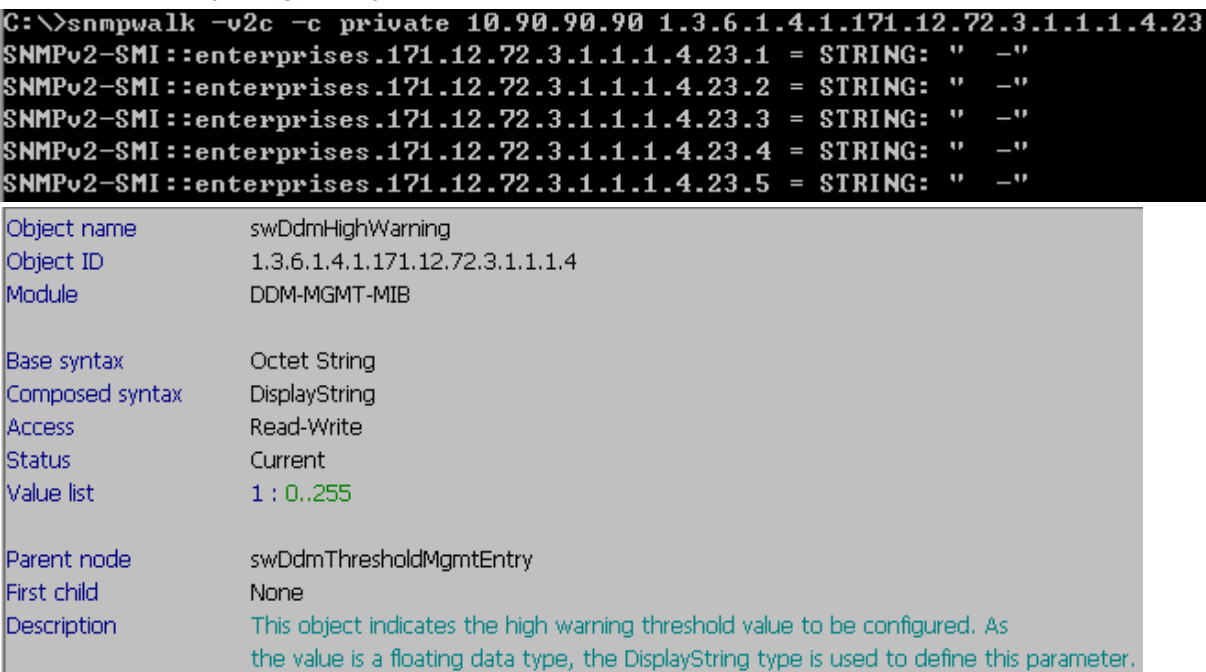

- **Low Warning:** 
	- - **OID:** 1.3.6.1.4.1.171.12.72.3.1.1.1.5
	- - **CMD:** snmpwalk -v2c -c private 10.90.90.90 1.3.6.1.4.1.171.12.72.3.1.1.1.5.**23** snmpset -v2c -c private 10.90.90.90 1.3.6.1.4.1.171.12.72.3.1.1.1.5.**23** x 3 **(.23 = port 23)**

C:\>snmpwalk -v2c -c private 10.90.90.90 1.3.6.1.4.1.171.12.72.3.1.1.1.5.23 SNMPv2-SMI::enterprises.171.12.72.3.1.1.1.5.23.1 = STRING: " -"  $\mathbf{u}$ SNMPv2-SMI::enterprises.171.12.72.3.1.1.1.5.23.2 = STRING: " SNMPv2-SMI::enterprises.171.12.72.3.1.1.1.5.23.3 = STRING: " -" SNMPv2-SMI::enterprises.171.12.72.3.1.1.1.5.23.4 = STRING: " -"  $\mathbf{u}$ SNMPv2-SMI::enterprises.171.12.72.3.1.1.1.5.23.5 = STRING: "

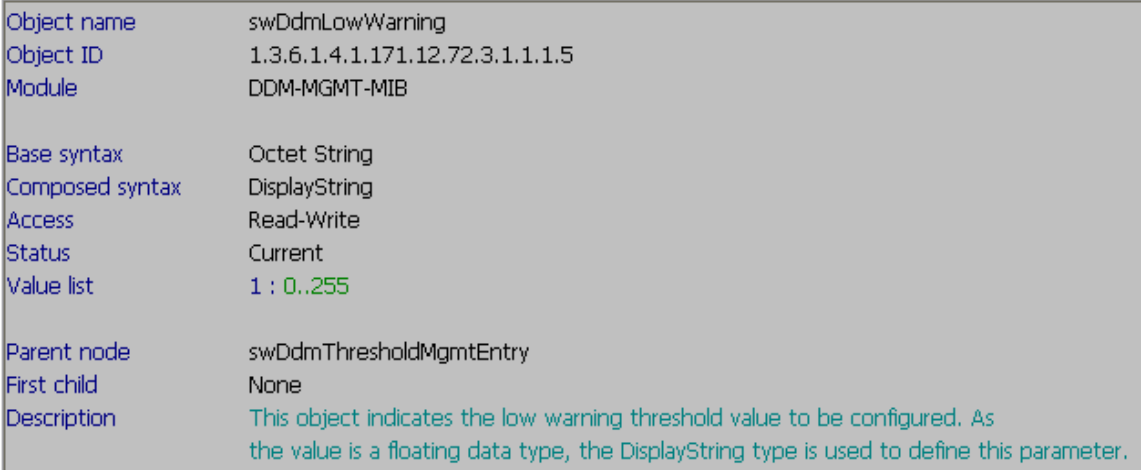